## **FAQ - Auto provisioning**

Valid for: N610 N670 N870 N870E Embedded Integrator Virtual Integrator

## **Valid for N610 / N670 / N870 / N870E.**

The auto provisioning flow is described below.

## **Preferred Method, all settings are in one XML file**

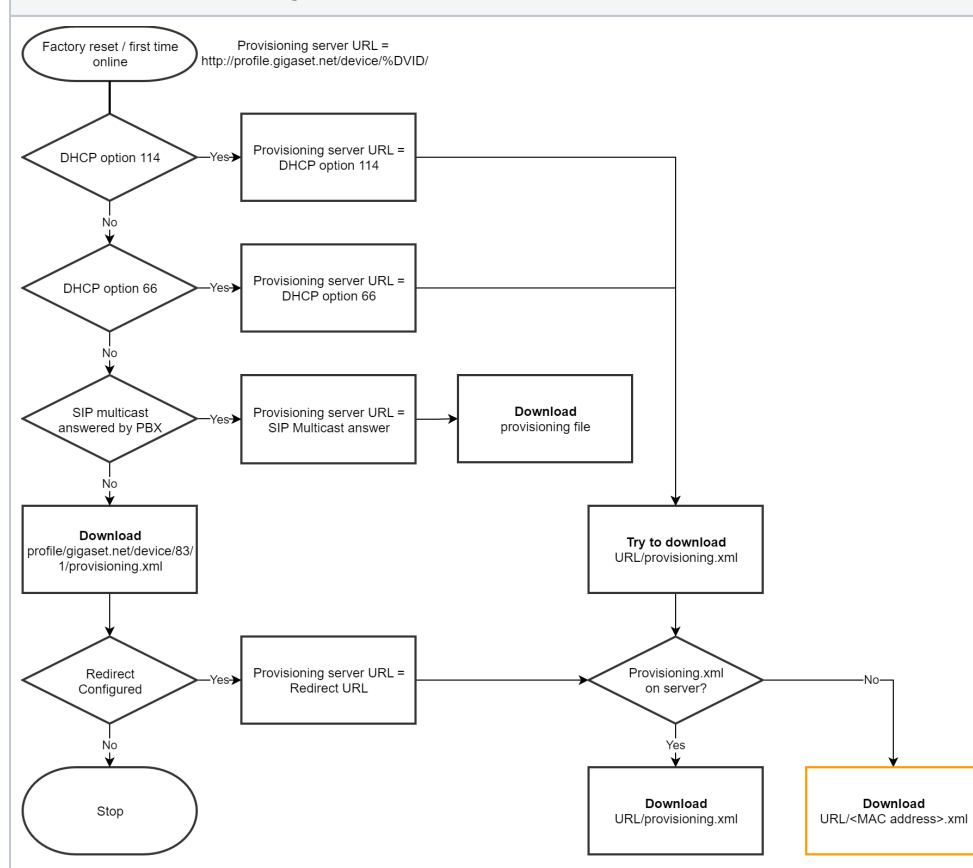

[FAQ - Auto provisioning: MAC.xml example](https://teamwork.gigaset.com/gigawiki/display/GPPPO/FAQ+-+Auto+provisioning%3A+MAC.xml+example)

**2e Method, usage of multiple XML files**

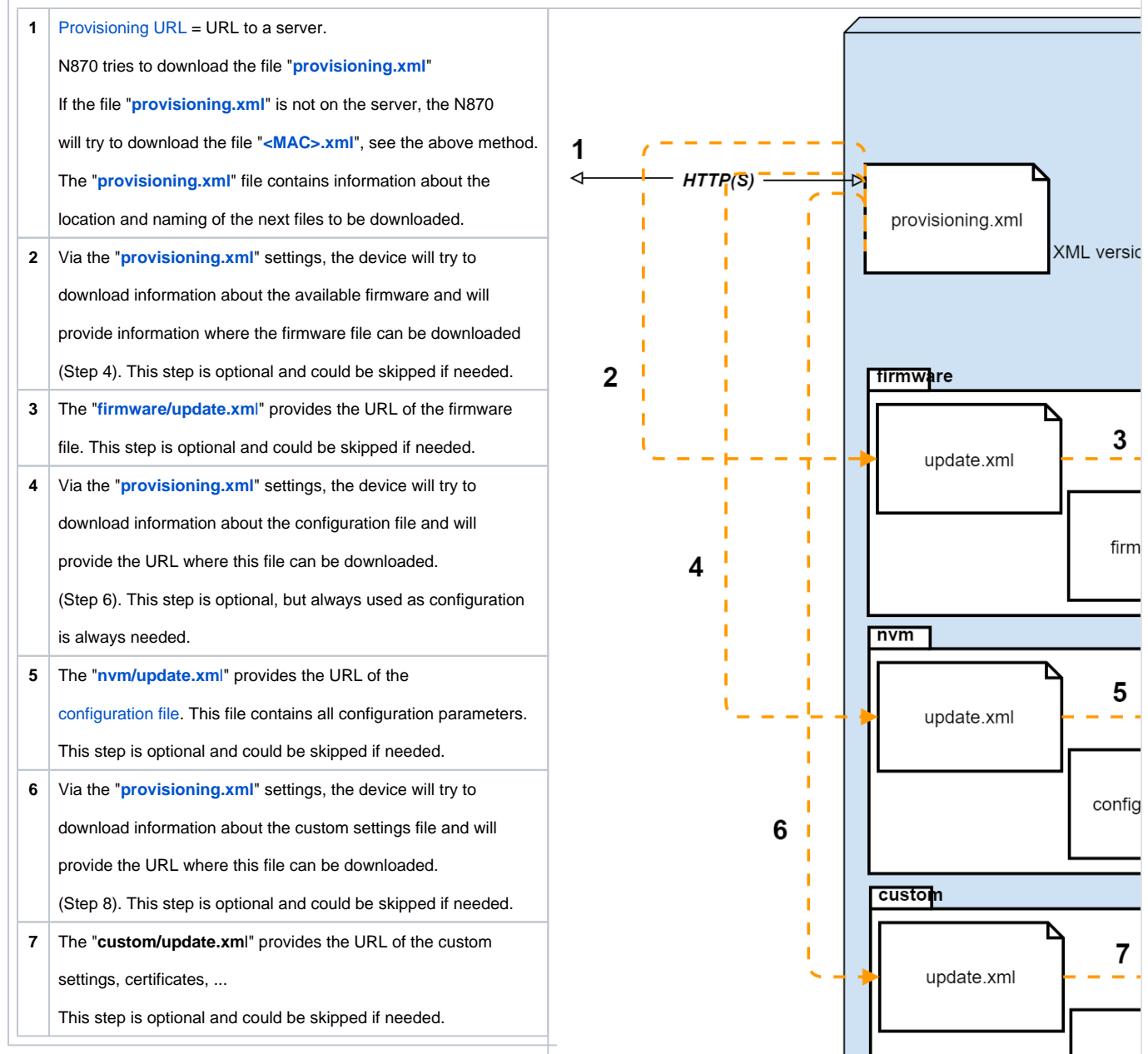